### **Ampliación de Informática Gráfica**

Tema 3. Sistemas de Visualización Tiempo-Real. Hardware Gráfico.

## Índice del Tema.

- $\bullet$  **Objetivos y Restricciones para la generación Gráfica 3D. Necesidades Básicas**
- z **Modelo de Procesamiento para gráficos 3D basados en representación poligonal: Tubería gráfica de Polígonos.**
- z **Tubería Gráfica de Vertices:**
	- **Transformaciones del modelo**
	- **Transformaciones de la Vista**
	- **Transfomaciones de Recorte y Proyección**
	- **Transformaciones de Ventana.**
- z **Tubería Gráfica de Pixels.**
	- **Recorte o Clipping.**
	- **Z-Buffer**
	- **Rellenado.**

- $\bullet$  *Sistema informático en tiempo real* **aquel que tiene ciertas restricciones de comportamiento en el tiempo.**
- z **En particular, un sistema de síntesis de gráficos 3D en tiempo real, será un sistema que pueda redibujar la escena en un tiempo suficientemente corto**
- z **Las características que se pueden destacar en este tipo de sistemas son :**
	- **Trabajan con primitivas poligonales**
	- **Minimizar la cantidad de polígono, permitiendo realismo media la incorporación del pegado de texturas de color**
	- **Linealización de los cálculos. Mayor facilidad para implementación Hardware.**
	- **Eliminación de Superficies ocultas y procesamiento superfluo.**
	- **Memorias especiales para apoyar los algoritmos básicos de rellenado y el procesamiento a nivel de pixels.**

**Elementos de Memoria Necesarios para la generación Gráfica**

- $\bullet$ **Memoria de Color: 24 bits (R,G,B)+8 bits (A)**
- $\bullet$ **Duplicación de la Memoria de Color: Modo Doble Buffer.**
- $\bullet$ **Memoria de Z-buffer: 16-32 bits.**
- $\bullet$  **Memoria de Acumulación: 32 bits**
	- **Efectos atmosféricos.**
	- **Funciones de Mezcla.**
	- **Antialiasing.**
- z **Planos de Superposición (Overlay y Underlay):16 bits.**

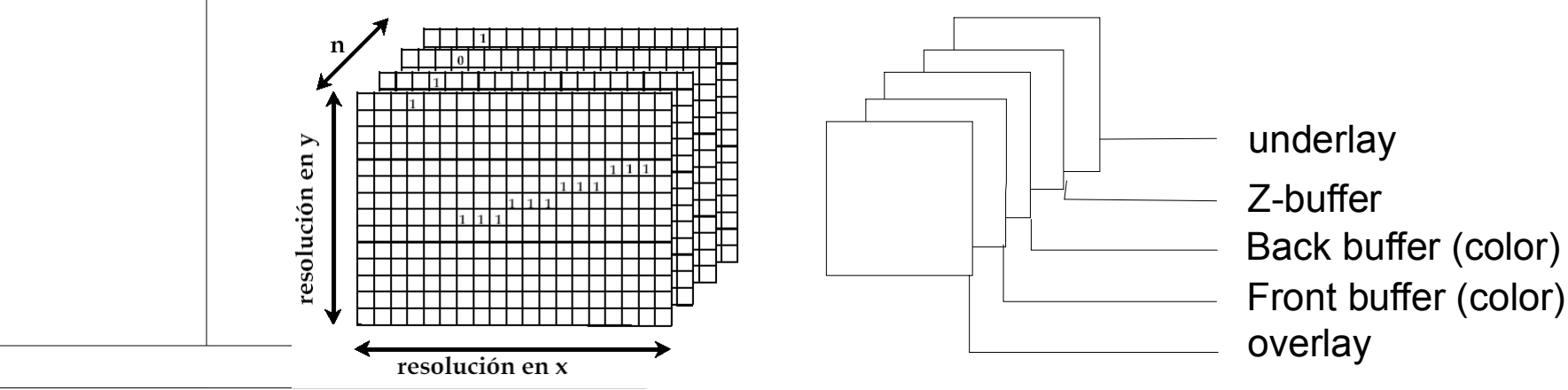

**Eliminación de Partes Ocultas: Algoritmo de Z-Buffer.**

- $\bullet$ **Algoritmo de espacio Imagen.**
- z **No necesita orden especial de procesado de la escena.**
- z **Aplicable a distintas modelos de representación de escenas.**
- Memoria adicional necesaria. Implementación hardware **sencilla.**
- z **Problemas de dentado o** *aliasing***.**
- z **Perdida de precisión con la distancia.**
- $\bullet$  **Lo podemos emplear para mezclar imágenes ya que la información no se pierde.**

#### **Algoritmo de Z-Buffer.**

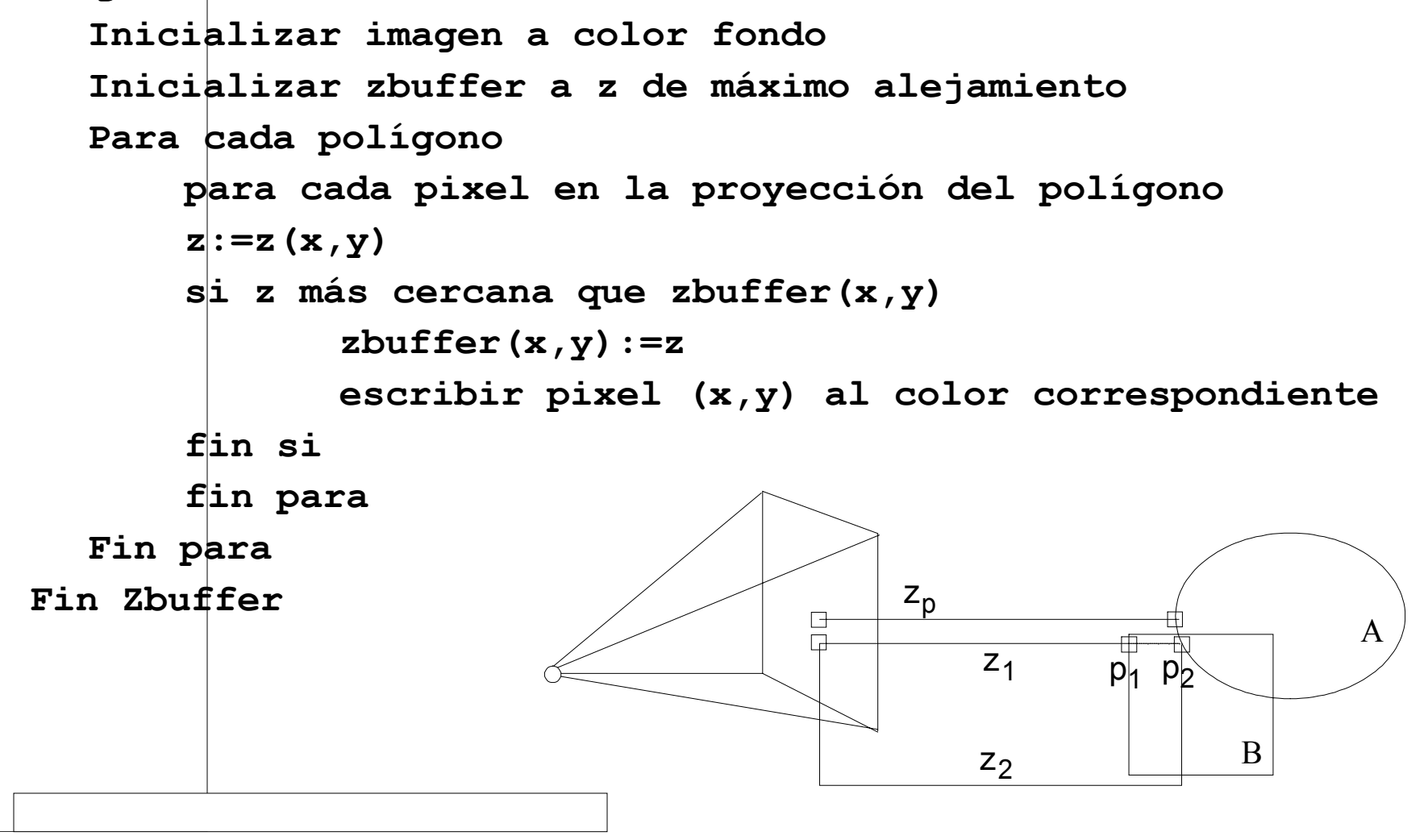

- – **Estructura de procesamiento basada en tubería de polígonos:**
	- – **Procesamiento de vértices. Trabajo realizado en coordenadas 3D.**
- – **Procesamiento de** *pixels***. Trabajos realizados en coordenadas de imagen**. **Escena**

**Trans.**

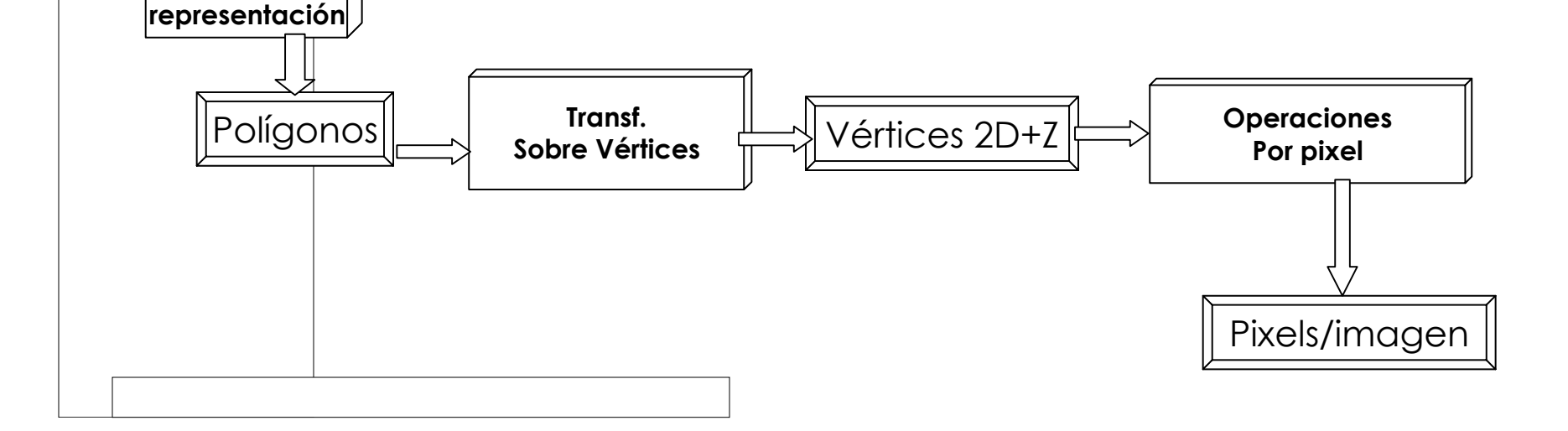

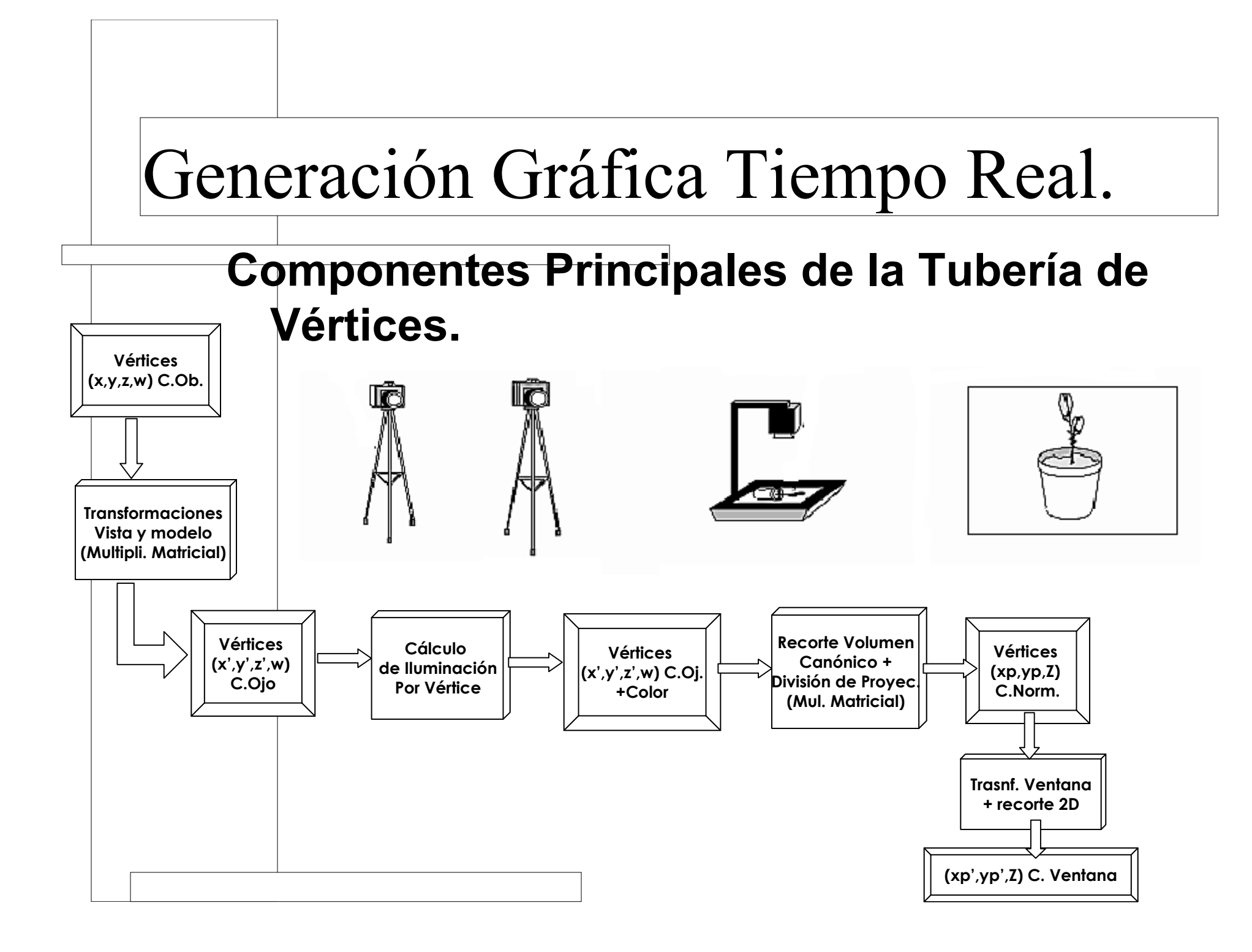

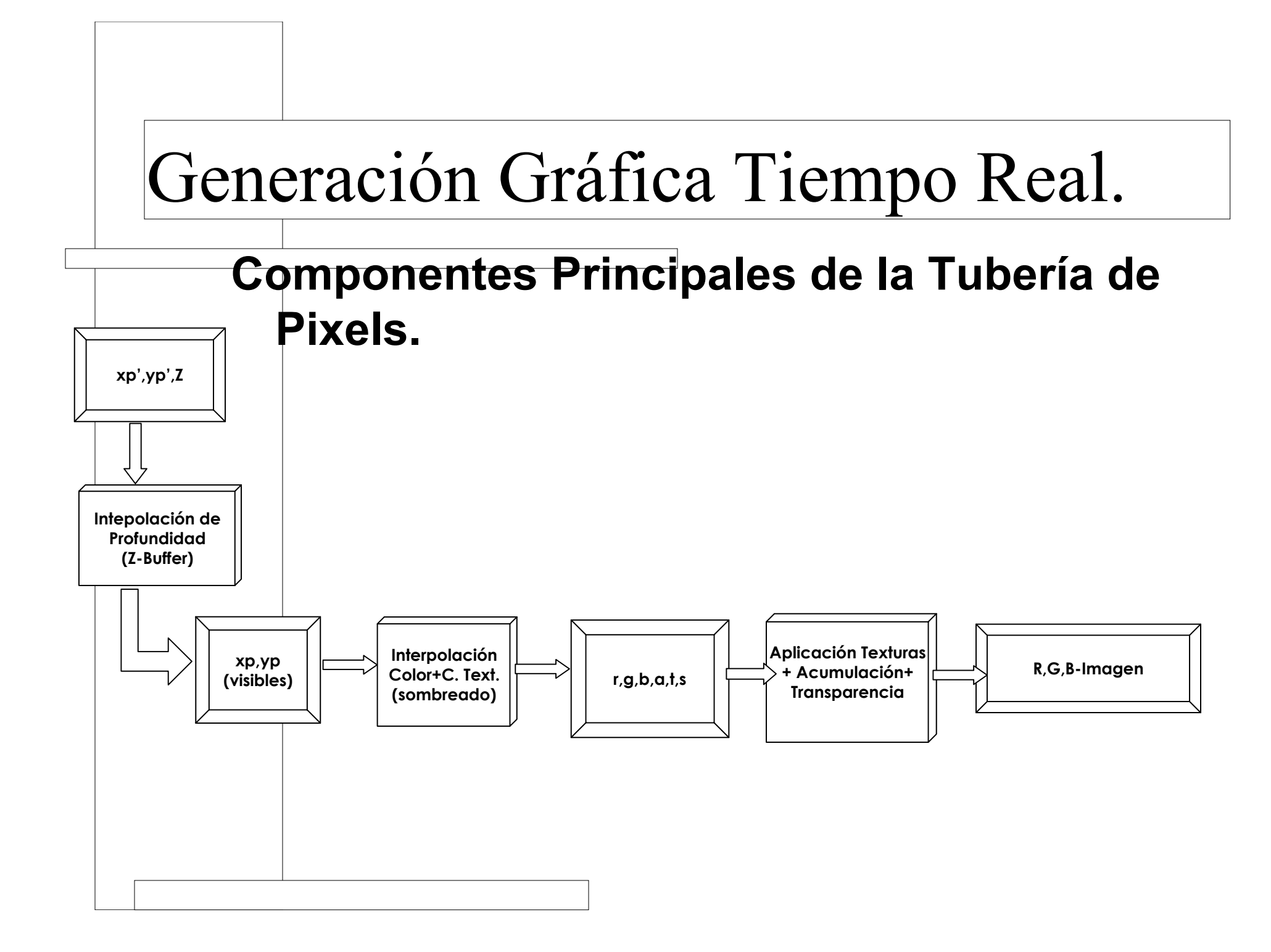

#### **Transformaciones del Modelo**

- $\bullet$ **Colocar los objetos en su posición final en la escena.**
- $\bullet$ **Transformar los valore de los vértices y la normales.**
- $\bullet$ **Expresión que permita linealizarlas.**
- $\bullet$  **Descomponer las transformación general en partes elementales.**
- z **Representación homogénea de todas las transformaciones.**
- $\bullet$ **Transformaciones afines:**

 $f(\lambda u) = \lambda f(u)$  $f(u + v) = f(u) + f(v)$  $f: R^2 \Rightarrow R^2$ 

- z **Rotación**
	- **Translación**
	- **Rotación**
	- **Escalado**

$$
T: R^{2} \Rightarrow R^{2}
$$
  
\n
$$
P' = P + T
$$
  
\n
$$
\begin{bmatrix} x' \\ y' \end{bmatrix} = \begin{bmatrix} x \\ y \end{bmatrix} + \begin{bmatrix} dx \\ dy \end{bmatrix}
$$

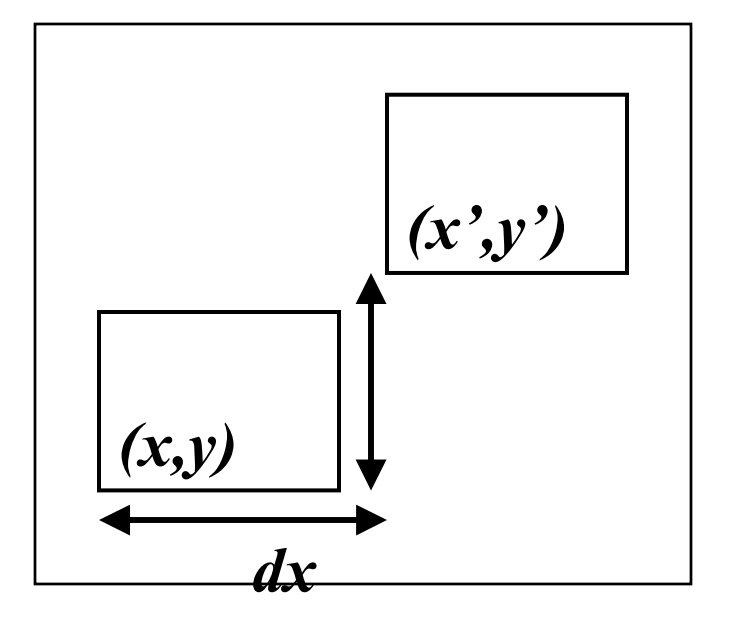

#### Etapas de la *pipeline* de vértices. **Transformaciones del Modelo**z **Rotación**  $\begin{bmatrix} x' \\ y' \end{bmatrix}$   $\neq$   $\begin{bmatrix} x \\ y \end{bmatrix}$   $\begin{bmatrix} \cos \alpha & -\sin \alpha \\ \sin \alpha & \cos \alpha \end{bmatrix}$  $P'$  *=*  $PR$  $:K\Gamma \implies$  $y = r \sin \beta$  $x = r |\cos \beta|$  $y' = r \sin(\alpha + \beta)$  $x' = r |\cos(\alpha + \beta)|$  $\alpha$  cos  $\alpha$  $\alpha$  – sin  $\alpha$  $\sin \alpha$  cos  $\cos \alpha$  -sin '' *x*  $R: R^2 \Rightarrow R^2$ *y x y (x,y) (x',y')*  $\alpha$ α $\mathscr{Q} + \mathscr{R}$  $\cancel{\beta}$

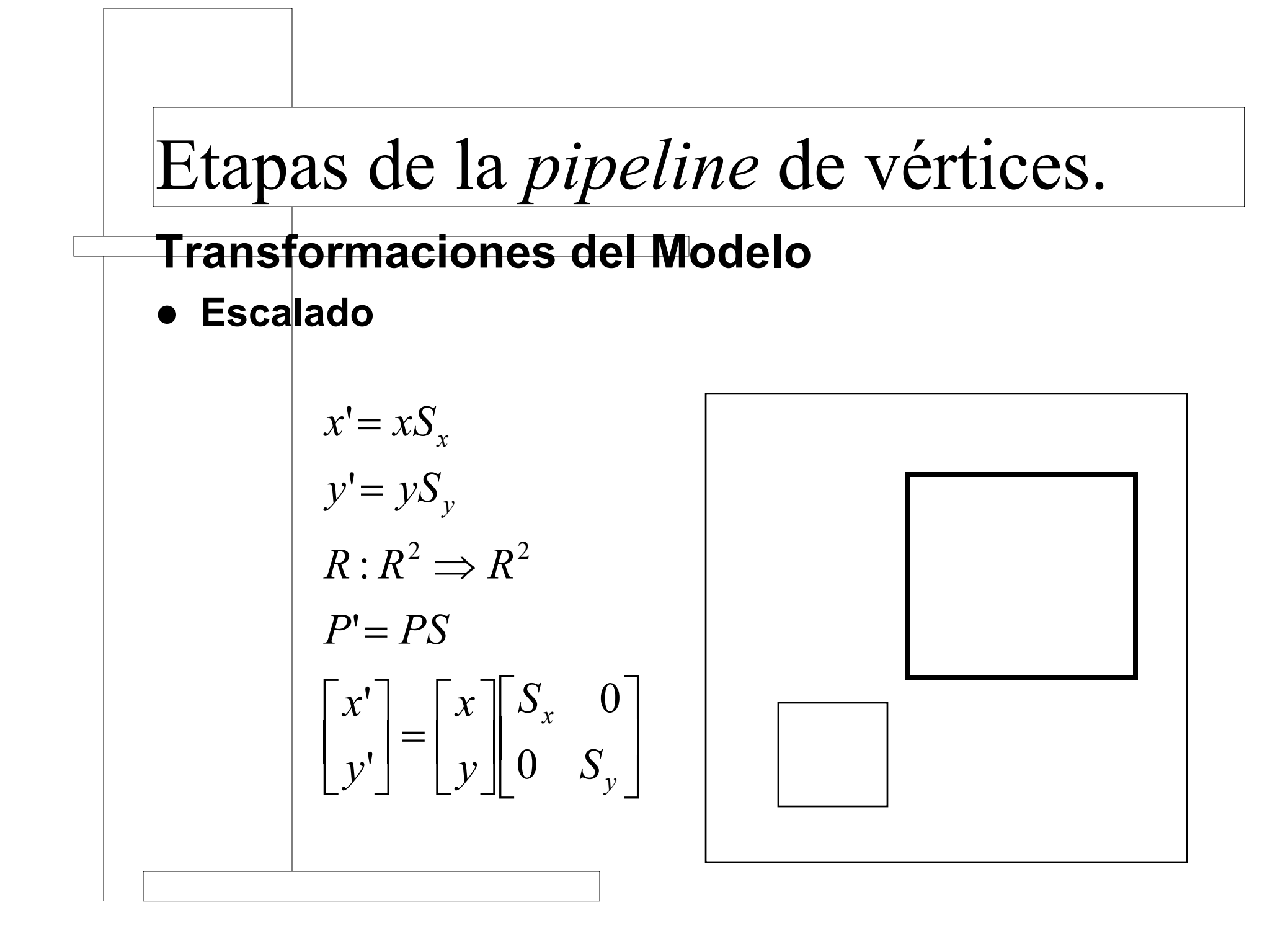

#### **Transformaciones del Modelo**

z **Problemas no tenemos una representación homogénea** *P*' = *PR*  $P' = P + T$ 

$$
P'=PS
$$

**• Para evitar esto introducimos las coordenadas Homogéneas: ahora para definir un punto añadimos una tercera coordenada** *W*

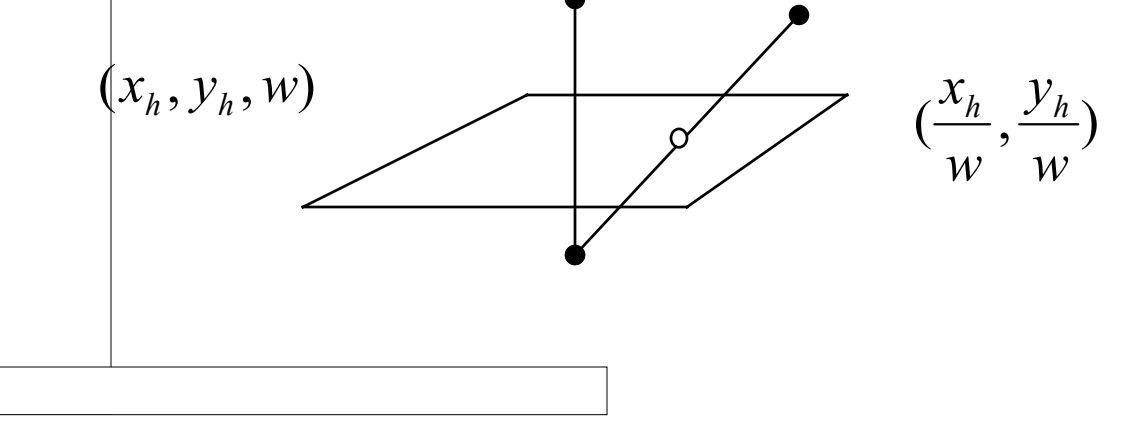

- **Transformaciones del Modelo**
- z **Transformaciones en coordenadas homogéneas.**

$$
\begin{bmatrix} x' \\ y' \\ w \end{bmatrix} = \begin{bmatrix} 1 & 0 & t_x \\ 0 & 1 & t_y \\ 0 & 0 & 1 \end{bmatrix} \begin{bmatrix} x \\ y \\ w \end{bmatrix} = \begin{bmatrix} \cos \alpha & -\sin \alpha & 0 \\ \sin \alpha & \cos \alpha & 0 \\ 0 & 0 & 1 \end{bmatrix} \begin{bmatrix} x \\ y \\ w \end{bmatrix}
$$

$$
x' = x + wt_x \Rightarrow \frac{x'}{w} = \frac{x}{w} + t_x
$$

$$
\begin{bmatrix} x' \\ y' \\ y' \end{bmatrix} = \begin{bmatrix} S_x & 0 & 0 \\ 0 & S_y & 0 \\ 0 & 0 & 1 \end{bmatrix} \begin{bmatrix} x \\ y \\ w \end{bmatrix}
$$

$$
y' = y + wt_y \Rightarrow \frac{y'}{w} = \frac{y}{w} + t_y
$$

 $\bullet$  **Ahora ya tenemos una representación homogénea y podemos realizar composición de transformaciones.**

- z **Ejemplo Rotación alrededor de un punto:**
	- **Trasladar el punto al origen**
	- **Aplicar la rotación.**
	- **Devolver el conjunto a su posición deshaciendo la traslación original.**
	- **Recordar que la composición se realiza con premultiplicación**

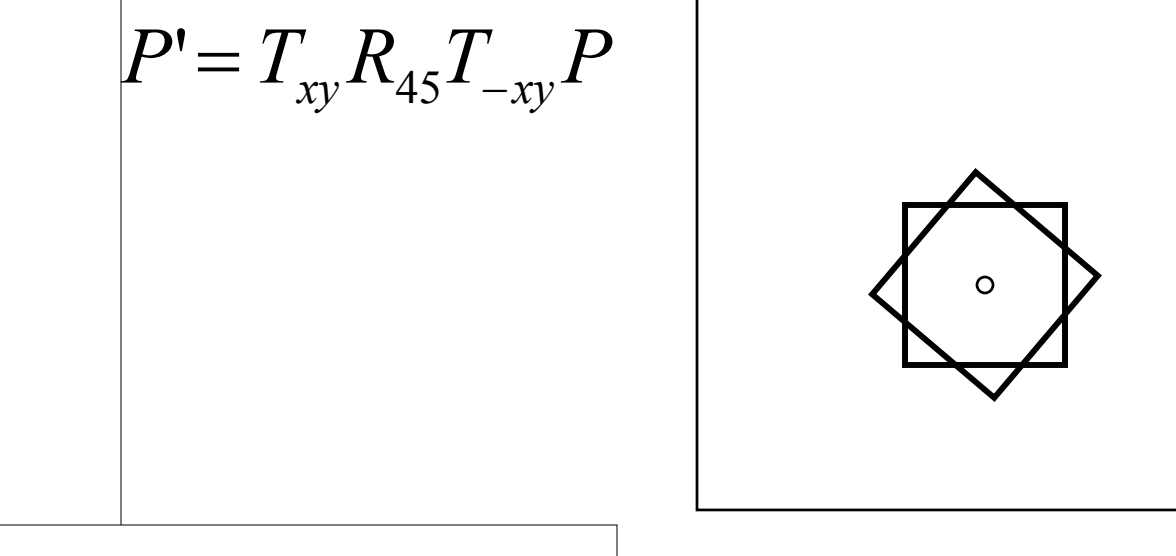

- z **Ejemplo Rotación alrededor de un punto:**
	- **Trasladar el punto al origen**
	- **Aplicar la rotación.**
	- **Devolver el conjunto a su posición deshaciendo la traslación original.**
	- **Recordar que la composición se realiza con premultiplicación**

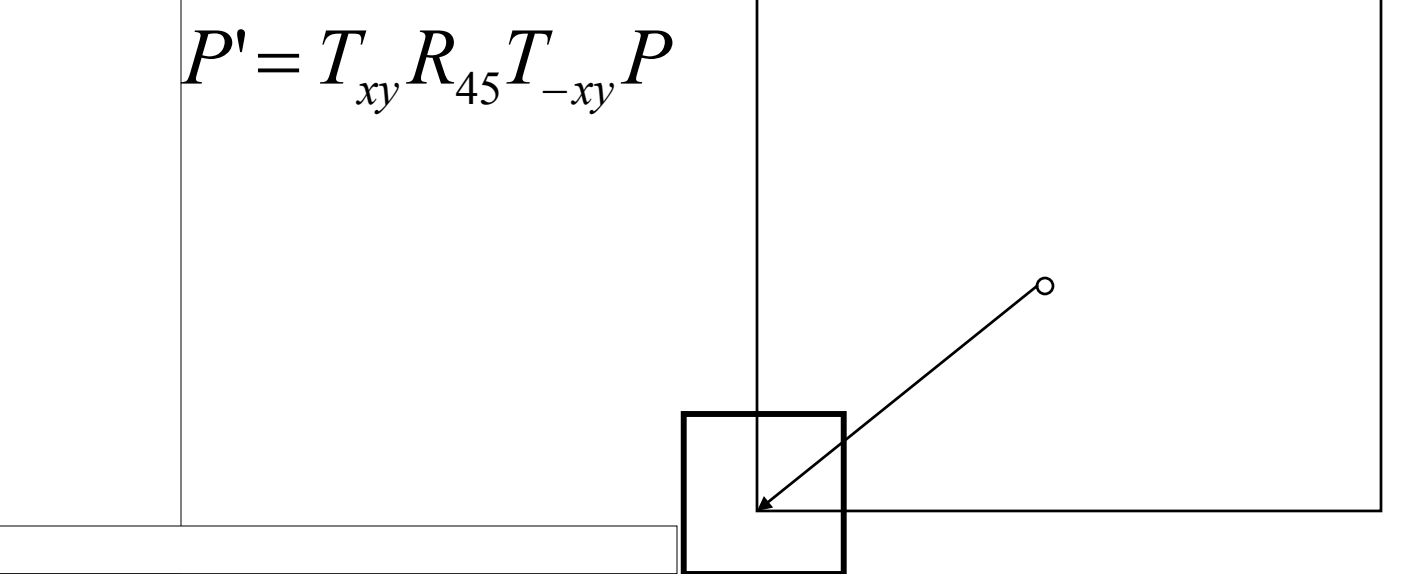

- z **Ejemplo Rotación alrededor de un punto:**
	- **Trasladar el punto al origen**
	- **Aplicar la rotación.**
	- **Devolver el conjunto a su posición deshaciendo la traslación original.**
	- **Recordar que la composición se realiza con premultiplicación**

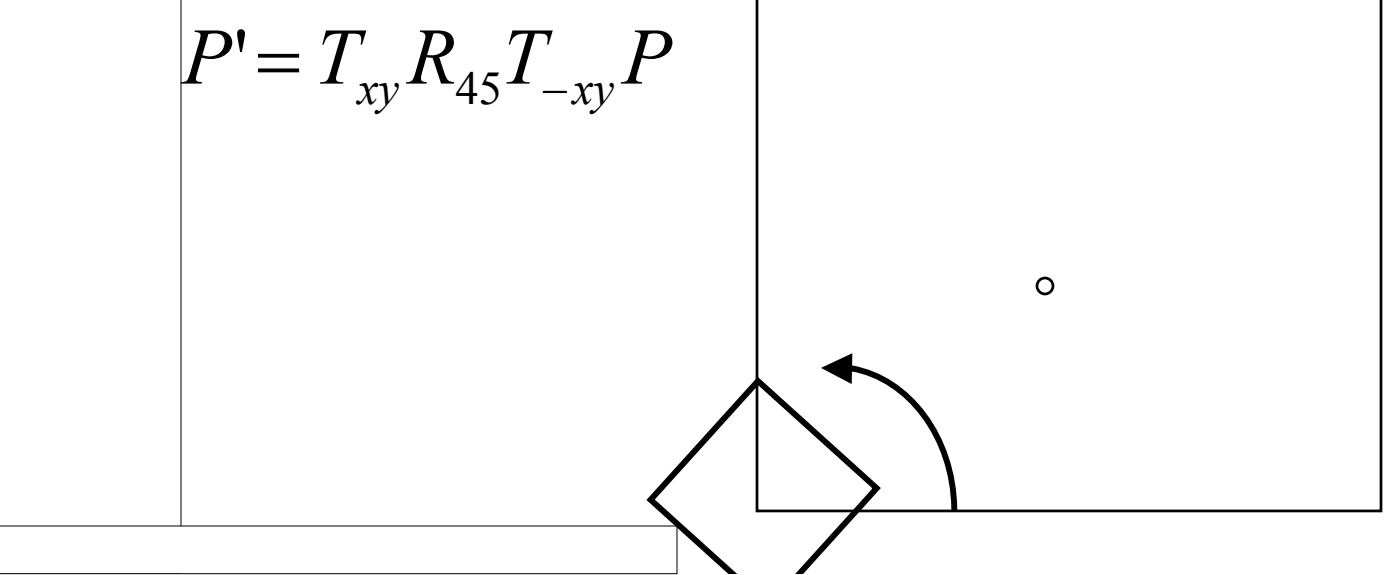

- z **Ejemplo Rotación alrededor de un punto:**
	- **Trasladar el punto al origen**
	- **Aplicar la rotación.**
	- **Devolver el conjunto a su posición deshaciendo la traslación original.**
	- **Recordar que la composición se realiza con premultiplicación**

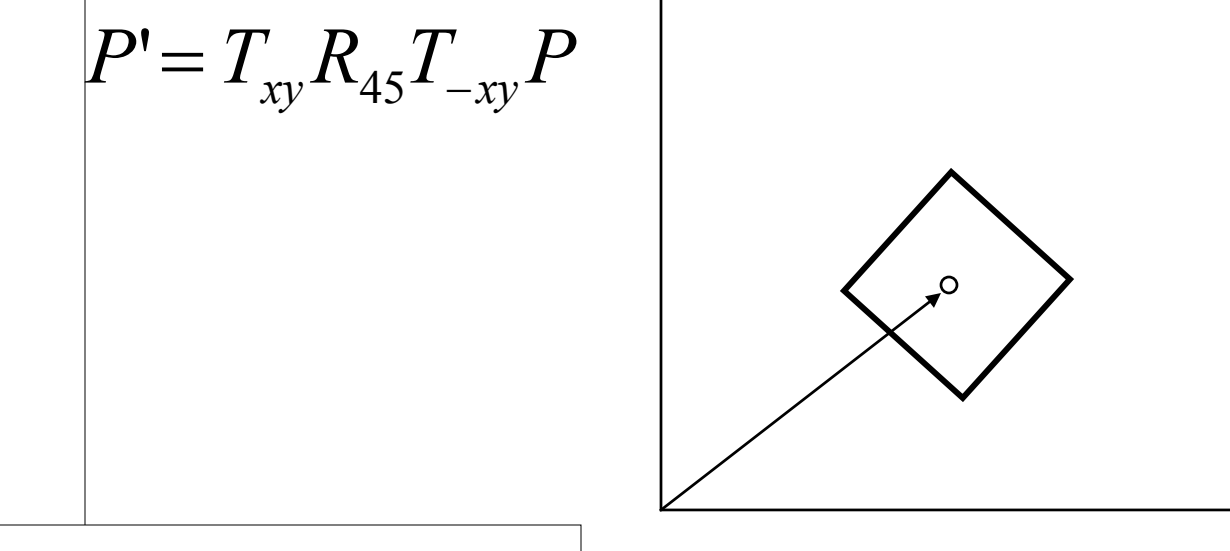

- z **Matrices del Solido Rigido, solo contienen rotaciones y translaciones y conservan la ortogonalidad.**
- $\bullet$  **Útiles para cambios de sistema de referencia.**

$$
\begin{bmatrix} x' \\ y' \\ w \end{bmatrix} = \begin{bmatrix} r_{11} & r_{12} & t_x \\ r_{21} & r_{22} & t_y \\ 0 & 0 & 1 \end{bmatrix} \begin{bmatrix} x \\ y \\ w \end{bmatrix}
$$

- z **Matrices del Solido Rigido, solo contienen rotaciones y translaciones y conservan la ortogonalidad.**
- $\bullet$  **Útiles para cambios de sistema de referencia.**

$$
\begin{bmatrix} x' \\ y' \\ w \end{bmatrix} = \begin{bmatrix} r_{11} \\ r_{21} \\ 0 \end{bmatrix} \begin{bmatrix} r_{12} \\ r_{22} \\ 0 \end{bmatrix} \begin{bmatrix} t_x \\ t_y \\ w \end{bmatrix} \begin{bmatrix} x \\ y \\ w \end{bmatrix}
$$

$$
(r_{12}, r_{22})
$$

$$
(r_{11}, r_{21})
$$

- z **Matrices del Solido Rigido, solo contienen rotaciones y translaciones y conservan la ortogonalidad.**
- $\bullet$  **Útiles para cambios de sistema de referencia.**

$$
\begin{bmatrix} x' \\ y' \\ w \end{bmatrix} = \begin{bmatrix} r_{11} \\ r_{21} \\ 0 \end{bmatrix} \begin{bmatrix} r_{12} \\ r_{22} \\ 0 \end{bmatrix} \begin{bmatrix} t \\ t \\ y \\ w \end{bmatrix} \begin{bmatrix} x \\ y \\ w \end{bmatrix}
$$

- **Transformaciones del Modelo:Versión 3D.**
- z **Simplemente añadimos una coordenada adicional.**
- **Consideraciones de sistemas de ejes.**

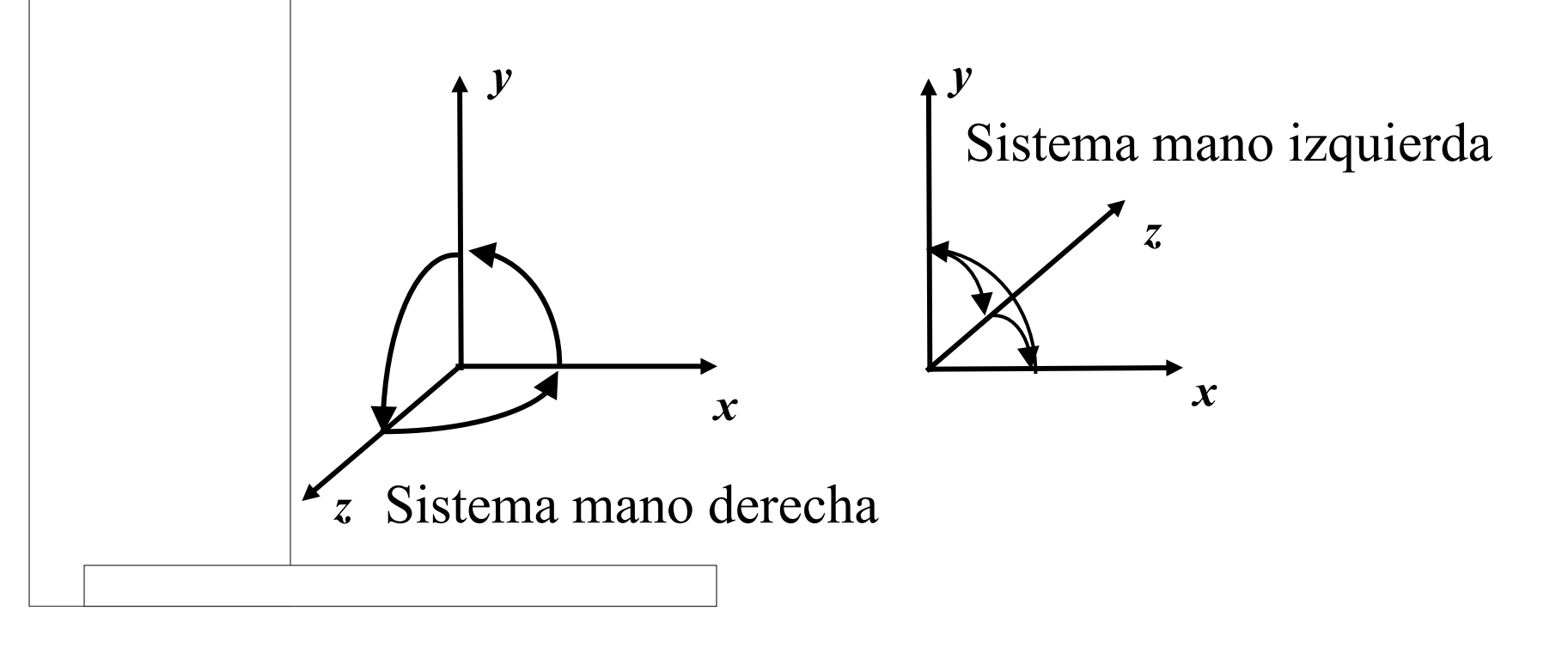

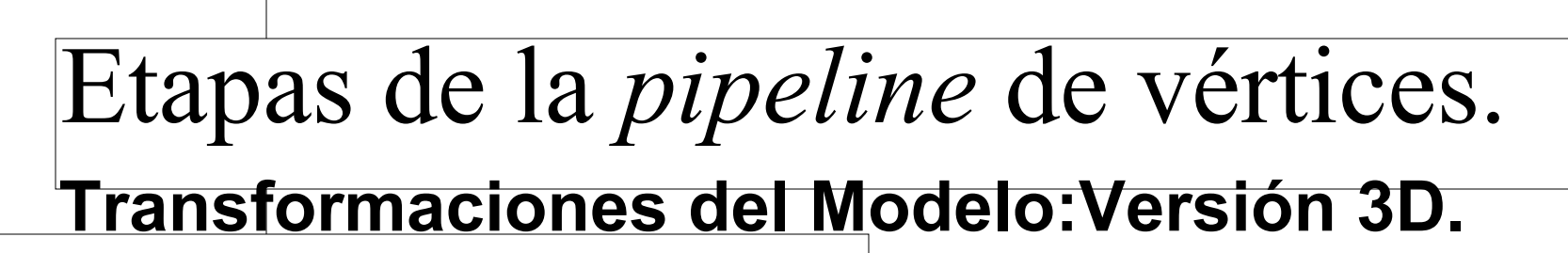

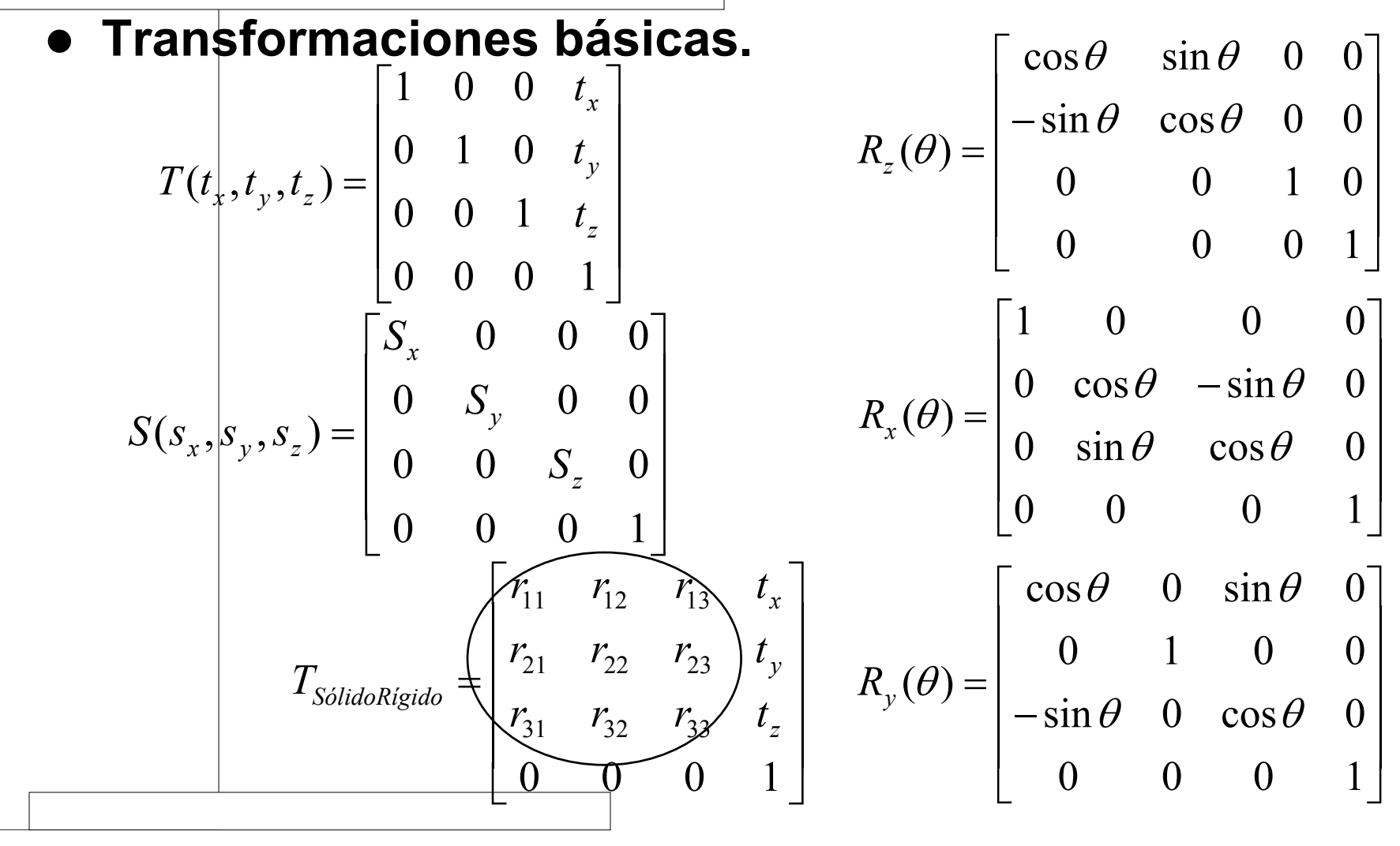

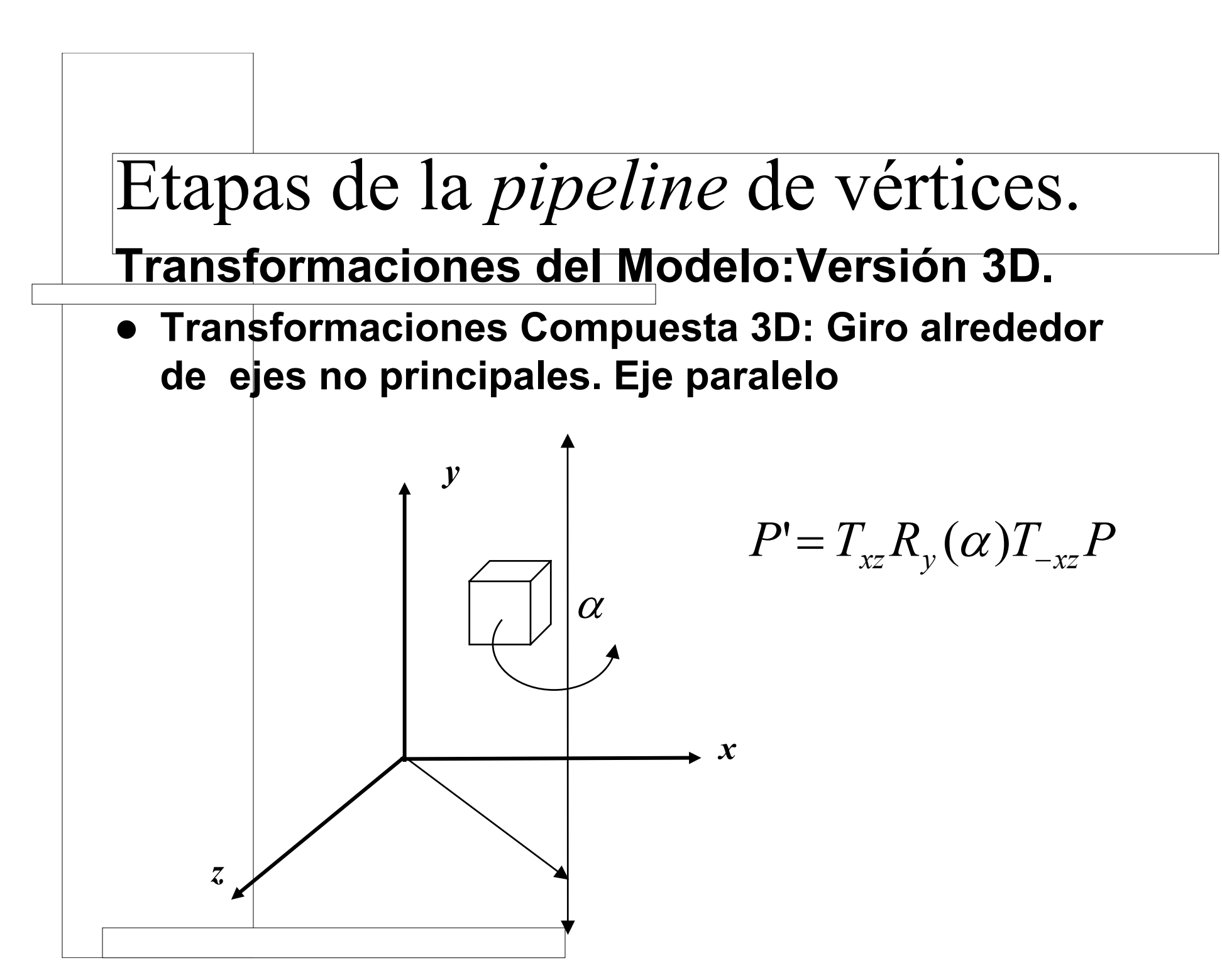

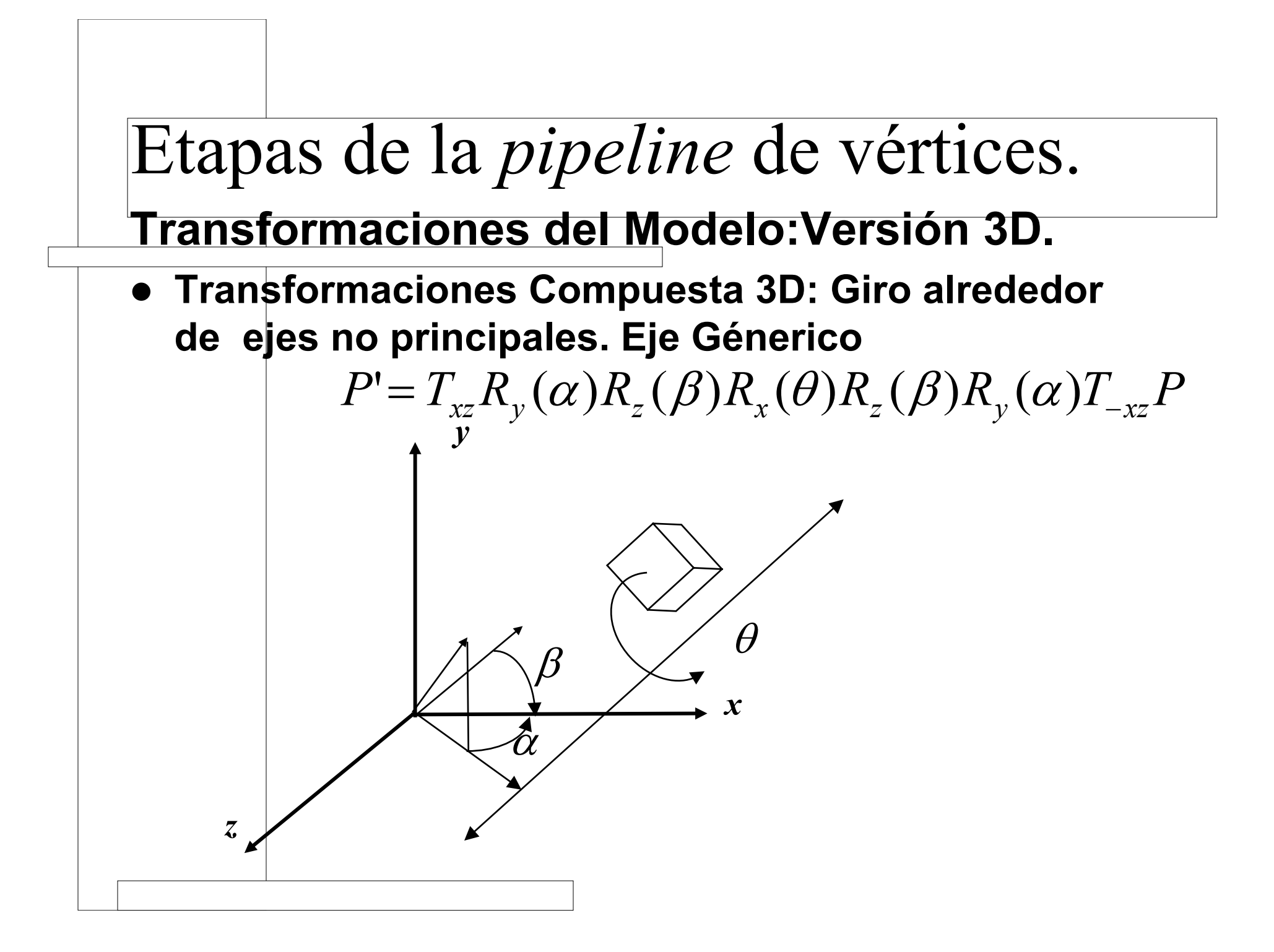

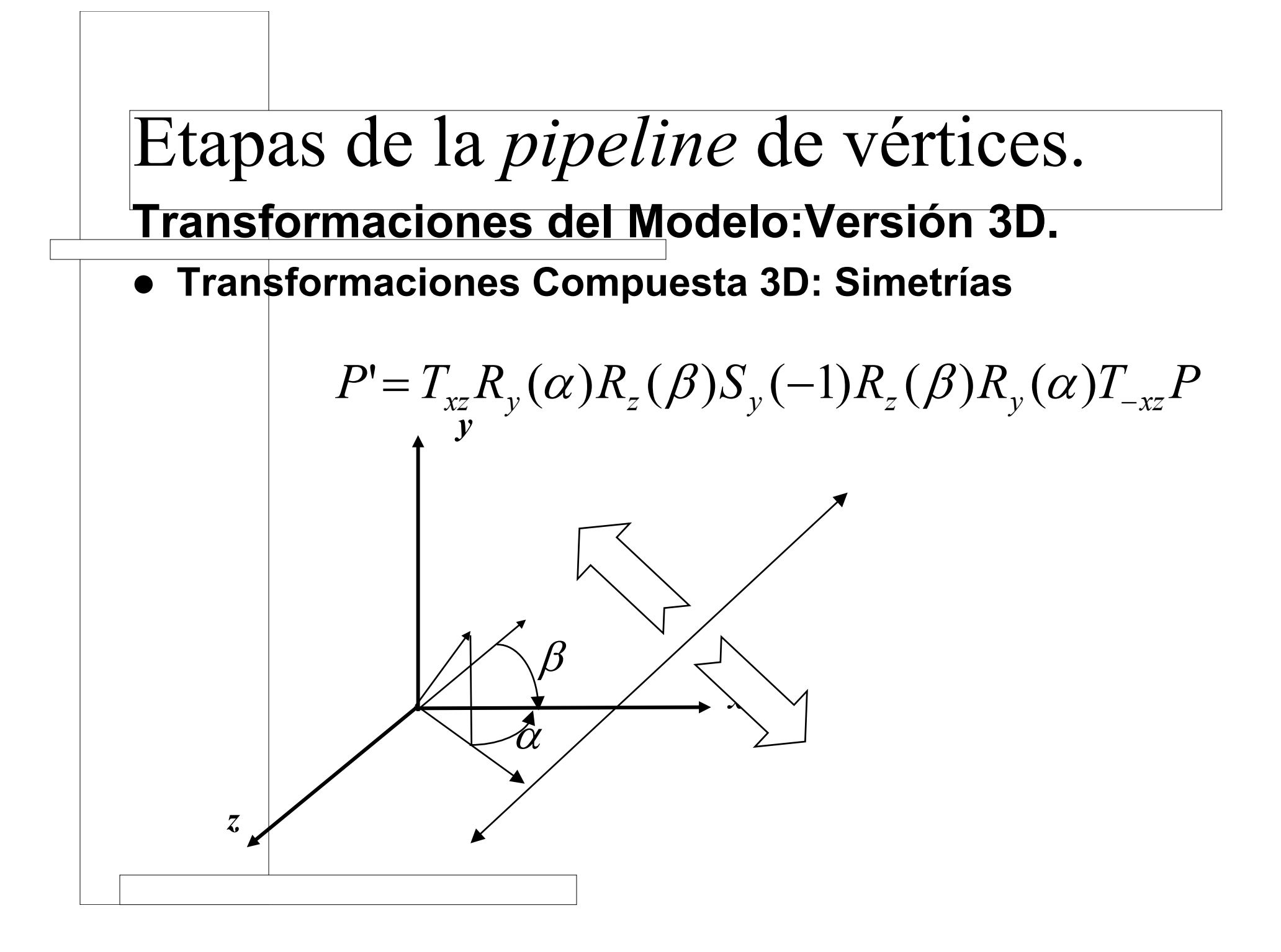

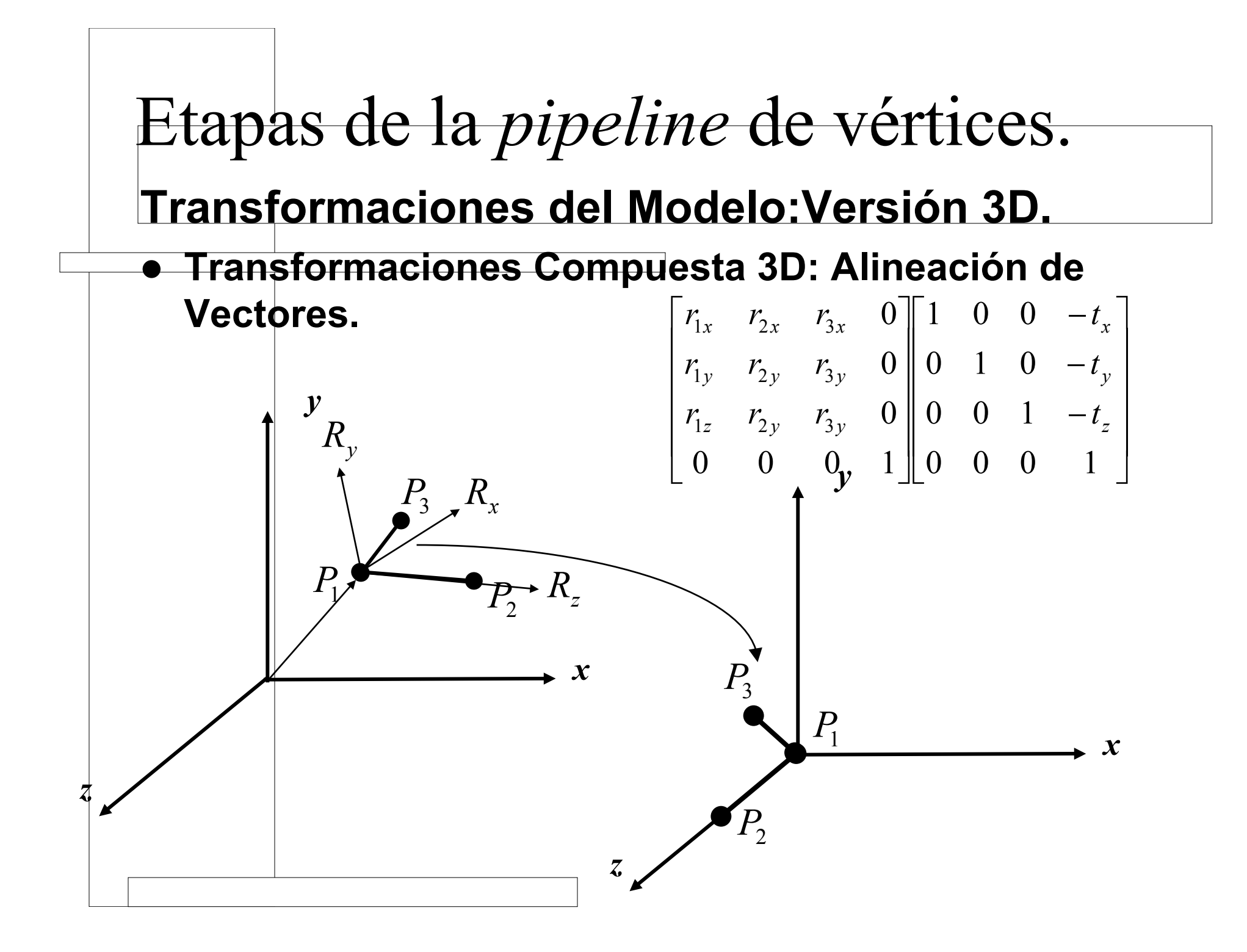

#### **Transformaciones del Modelo:Versión 3D.**

**• Transformaciones Compuesta 3D: Alinear un** 

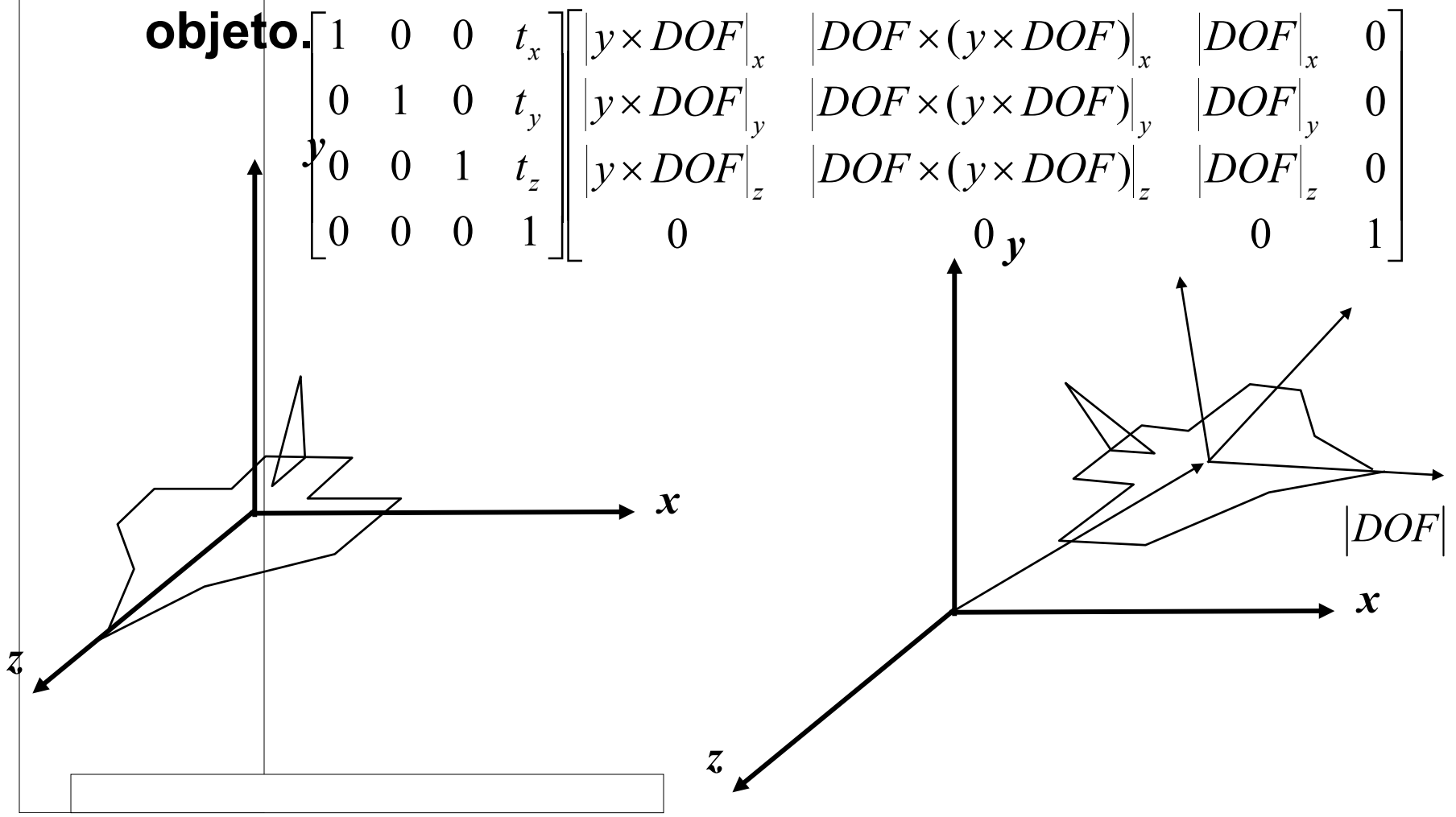

#### **Transformaciones de la Vista**

- z **La posición de la cámara viene definida por los siguientes elementos:**
	- **Vector de posición**
	- **Vector de orientación de la lente**
	- **Vector vertical.**

![](_page_29_Figure_6.jpeg)

#### **Transformaciones de la Vista**

z **Para facilitar operaciones siempre colocamos la cámara en una posición determinada.**

$$
\begin{bmatrix} D_x & D_y & D_z & 0 \ U_x & U_y & U_z & 0 \ -V_x & -V_y & -V_z & 0 \ 0 & 0 & 0 & 1 \end{bmatrix} \begin{bmatrix} 1 & 0 & 0 & -t_x \ 0 & 1 & 0 & -t_y \ 0 & 0 & 1 & -t_z \ 0 & 0 & 0 & 1 \end{bmatrix}
$$

![](_page_30_Figure_4.jpeg)

![](_page_30_Figure_5.jpeg)

#### **Transformaciones de proyección**

 $\bullet$  **En esta punto de la tubería se produce un cambio de coordenadas 3D a coordenadas 2D. También obtenemos para cada vértices un valor adicional referente a la profundidad.**

![](_page_31_Figure_3.jpeg)

**Transformaciones de proyección:Paralelas**

- z **Proyección paralela ortogonal.**
	- **Los rayos de proyección son ortogonales al plano de proyección y paralelos entre sí.**
	- **Conserva las coordenadas X e Y**

![](_page_32_Figure_5.jpeg)

$$
X_{p} = X_{c}
$$
\n
$$
Y_{p} = Y_{c}
$$
\n
$$
Z_{p} = 0
$$
\n
$$
\begin{bmatrix} X_{p} \\ Y_{p} \\ Z_{p} \\ Z_{p} \\ 1 \end{bmatrix} = \begin{bmatrix} 1 & 0 & 0 & 0 \\ 0 & 1 & 0 & 0 \\ 0 & 0 & 0 & 0 \\ 0 & 0 & 0 & 1 \end{bmatrix} \begin{bmatrix} X_{c} \\ Y_{c} \\ Z_{c} \\ 1 \end{bmatrix}
$$
\n
$$
P_{p} = M_{ortho} P_{c}
$$

#### **Transformaciones de proyección:Paralelas**

#### z **Proyección paralela Oblicua.**

 $\theta$ 

*L*

 $(x_c, y_c)$ 

– **Los rayos de proyección son paralelos entre sí y forma un determinado ángulo vertical y horizontal con el plano de proyección.**

*p*

 

 $\overline{\phantom{a}}$ 

*Z*

1

  $\overline{\phantom{a}}$  *Y*

*X*

 $\overline{\phantom{a}}$ 

*P M P*

  $\overline{\phantom{a}}$ 

=

=

 $\rm 0$ 

*p*

*p*

 $\lceil$ 

*p*

tan

=

 $\alpha$ 

*Z*

*c*

*L*

 $\lceil$ 

*Z*

– **Caballera, tan** α**=1**

- Cabinet, 
$$
\tan \alpha = 2
$$

$$
X_p = X_c + L\cos\theta \to X_p = X_c + \frac{Z_c}{\tan\alpha}\cos\theta
$$
  

$$
Y_p = Y_c + L\sin\theta \to Y_p = Y_c + \frac{Z_c}{\tan\alpha}\sin\theta
$$

*L*

0 1  $L\sin\theta$  0

1 0  $L\cos\theta$  0

0 0 0 0

0 0 0 1 1

 $\theta$ 

 $\theta$ 

*L*

*c*

 $\overline{\phantom{a}}$  $\overline{\phantom{a}}$  $\overline{\phantom{a}}$  $\overline{\phantom{a}}$ 

*Z*

  $\overline{\phantom{a}}$ 

 $\overline{\phantom{a}}$  $\overline{\phantom{a}}$  $\overline{\phantom{a}}$  $\overline{\phantom{a}}$ 

 $\overline{\phantom{a}}$ 

*Y*

*X*

 $\overline{\phantom{a}}$ 

ヿ

*c*

*c*

 $\overline{\phantom{a}}$ 

*Z*

| $\alpha$ |
|----------|
| $\beta$  |
| $\beta$  |
| $\beta$  |
| $\beta$  |

\nPlane de Provection

#### **Transformaciones de proyección:Perspectiva**

#### **• Perspectiva Lineal.**

- **Con un solo centro de proyección.**
- **Con al plano de proyección las lineas proyectadas se acortan.**
- **Simula relativamente bien la visión 3D humana, es más natural que las proyecciones paralelas**
- **Solamente las líneas paralelas al plano de proyección conservan el paralelismo al ser proyectadas.**

![](_page_34_Figure_7.jpeg)

**Transformaciones de proyección:Perspectiva**

### z **Perspectiva Lineal.**

– **Si proyectamos cada coordenada por separado y utilizamos las propiedades de los triángulos semejantes tenemos.**

![](_page_35_Figure_4.jpeg)

Pero nada es perfecto estamos mintiendo: d ≠ z Sobre todo cuanto estamos lejos del eje del la pirámide de visión. Esto produce deformaciones sobre todo para ángulos de visión grandes.

$$
x_p = \frac{x_c}{-z_c} d
$$
  
\n
$$
x_p = \frac{y_c}{-z_c} d
$$
  
\n
$$
z_p = -d
$$
  
\n
$$
\begin{bmatrix} X_p \\ Y_p \\ Z_p \\ Z_p \end{bmatrix} = \begin{bmatrix} 1 & 0 & 0 & 0 \\ 0 & 1 & 0 & 0 \\ 0 & 0 & 1 & 0 \\ 0 & 0 & -\frac{1}{d} & 0 \end{bmatrix} \begin{bmatrix} X_c \\ Y_c \\ Z_c \\ Y_p \end{bmatrix}
$$
  
\n
$$
P_p = M_{Persp} P_c
$$
  
\n
$$
W_p = -Z_c/d
$$

**Transformaciones de proyección:Perspectiva**

#### z **Perspectiva Lineal.**

- **Para definir la proyección completa necesitamos algunos datos más. Toda esta información corresponde a la pirámide de visión o** *frustrum*
- **Los** *frustums* **pueden ser simetricos o asimétricos según nos convenga.**

![](_page_36_Figure_5.jpeg)

## Etapas de la *pipeline* de vértices. **Transformaciones de proyección:Perspectiva**  $\bullet$  **Recorte contra la pirámide de visión.** – **En la imagen final tenemos partes que sobran tenemos que recortarlas**Aceptar Necesita Recorte Recorte trivial  $X_{C}$

![](_page_38_Figure_0.jpeg)

**Transformaciones de proyección:Perspectiva**

### $\bullet$  **Recorte contra la pirámide de visión.**

– **No obstante como queremos libertad a la hora de configurar la lente de nuestra cámara (campo de visual, zoom, etc), conseguir el volumen canónico nos costara realizar algunas transformaciones. Shear y Escalado (XY y Z)**

![](_page_39_Figure_4.jpeg)

### Etapas de la *pipeline* de vértices. **Transformaciones de proyección:Perspectiva**

#### $\bullet$  **Recorte contra la pirámide de visión.**

– **El shear o desplazamiento será necesario en el caso de** *frustums*

![](_page_40_Figure_3.jpeg)

#### Etapas de la *pipeline* de vértices. **Transformaciones de proyección:Perspectiva**  $\bullet$  **Recorte contra la pirámide de visión.** – **El escalado se tendrá que realizar siempre que no tengamos como ventana de coordenadas –1,-1,1,1**  $S = \begin{bmatrix} S_x & 0 & 0 & 0 \ 0 & S_y & 0 & 0 \ 0 & 0 & 1 & 0 \ 0 & 0 & 0 & 1 \end{bmatrix}$ *nt* $t-b$ *S* $\frac{n}{r-l}$  $S_x = \frac{-1}{r-1}$ *y* == 22  $S = \begin{bmatrix} \frac{2n}{r-l} & 0 & 0 & 0 \\ 0 & \frac{2n}{t-b} & 0 & 0 \\ 0 & 0 & 1 & 0 \\ 0 & 0 & 0 & 1 \end{bmatrix}$

![](_page_42_Figure_0.jpeg)

**Transformaciones de proyección:Perspectiva**

### $\bullet$  **Matriz de proyección total.**

- **Multiplicamos las tres matrices obtenidas.**
- **Nos faltaría dividir por W para obtener coordenadas normalizadas del dispositivo.**

![](_page_43_Figure_5.jpeg)

**Transformaciones de proyección:Perspectiva**

 $\bullet$ **Configuraciones de proyección para Visualización** 

#### **Estereoscópica.**

- **Efecto basado en la disparidad binocular: diferencia entre lo que ve el ojo derecho y el izquierdo.**
- **Esto depende de:**
	- •**Distancia interocular**
	- •**Distancia focal o de convergencia**
- – **Cuando llevamos esto a una proyección podemos tener distintos paralajes: positivo, negativo y cero.**

![](_page_44_Figure_9.jpeg)

#### Etapas de la *pipeline* de vértices. **Transformaciones de proyección:Perspectiva**  $\bullet$  **Configuraciones de proyección para Visualización Estereoscópica.**

- **Dos aproximaciones básicas para la generación en gráficos que afecta a la configuración de la pirámide de visión:**
	- •**Estéreo de ejes convergentes (TOE-IN)**
	- •**Estéreo de ejes paralelos (OFF-AXIS)**

![](_page_45_Figure_4.jpeg)

### Etapas de la *pipeline* de vértices. **Transformaciones de proyección:Perspectiva**

 $\bullet$ **Ejemplos de estereoscopia con anaglifos**

![](_page_46_Picture_2.jpeg)

![](_page_46_Picture_3.jpeg)

### Etapas de la *pipeline* de vértices. **Transformaciones de proyección:no lineales**

![](_page_47_Figure_1.jpeg)

### Etapas de la *pipeline* de vértices. **Transformaciones de proyección:no lineales**

 $\bullet$ **Proyección Cilíndrica**

![](_page_48_Figure_2.jpeg)

![](_page_48_Figure_3.jpeg)

#### **Transformaciones de Ventana.**

 $\bullet$  **Ahora tenemos que convertir nuestras coordenados 2D en coordenadas de pixels para esto nos tenemos que ajustar al puerto de vista definido.**

![](_page_49_Figure_3.jpeg)

### Etapas de la *pipeline* de vértices. **Transformaciones de Ventana.**

 $\bullet$ **Esto básicamente consiste en una traslación y en un escalado.**

![](_page_50_Figure_2.jpeg)

# OpenGL. **Matrices OpenGL**

- **OpenGL trabaja basicamente con dos matrices:** 
	- **Matriz de la Vista-Modelo.**
	- **Matriz de Proyección.**
- z **Tenemos que seleccionar sobre que matriz queremos actuar en cada momento:**

```
glMatrixMode(GL_PROJECTION/GL_MODELVIEW)
```
- **Las matrices OpenGL son vectores de 16 Glfloat. No obstante podemos utilizarlos en forma matricial recordando la forma de indexar.**
- z **Si hacemos algo así:**

```
Glfloat matriz_ogl[4][4];
                                                                                                                                    \overline{\phantom{a}}\overline{\phantom{a}}\overline{\phantom{a}}\overline{\phantom{a}}

                                                                           \overline{\phantom{a}}\overline{\phantom{a}}=
                                                                                   3 11^{12} 11^{11} 11^{15}2 m_6 m_{10} m_{14}1 \t{11} \t{5} \t{11} \t{9} \t{11} \t{13}4 m_8 m_{12}\mathcal{L}m<sub>2</sub> m<sub>7</sub> m<sub>11</sub> mm<sub>2</sub> m<sub>6</sub> m<sub>10</sub> m<sub>2</sub>m_{\scriptscriptstyle 1} m_{\scriptscriptstyle 5} m_{\scriptscriptstyle 0} mm_{\scriptscriptstyle\wedge} m_{\scriptscriptstyle\wedge} m_{\scriptscriptstyle\vee} mmatriz ogl
                                                                                   o
```
#### Etapas de la *pipeline* de vértices en OpenGL. **Matrices OpenGL**  $\bullet$  **Funciones para alteración de matrices** O **Trabajo directo glLoadIdentity() // Carga la matriz identidad sobre la // matriz actic C glLoadMatrix(GLfloat \*M) // Carga la matriz //indicada sobre la // matriz activa C<-M glMultMatrix(Glfloat \*M) //realiza una //premultiplicación //de la matriz actual por M // C<-CM • Apilar y desapilar la matriz actual. Esto se debe hacer cundo no**

**queremos que las transformaciones sobre un modelo afecten a otros. glPushMatrix() glPopMatrix()**

# **Matrices OpenGL: Vista-Modelo**

- $\bullet$  **Funciones para alteración de matrices del modelo**
	- **Traslación**

**glTranslatef{v}(Glfloat tx, Glfloat ty, Glfloat tz)**

– **Rotación**

**glRotatef{v}(Glfloat angulo,Glfloat Vx, Glfloat Vy, Glfloat Vz)**

– **Escalado**

**glScalef{v}(Glfloat Sx, Glfloat Sy, Glfloat Sz)**

- $\bullet$  **Composición de la matriz de la vista.**
	- **gluLookAt(Glfloat Obsx, Glfloat Obsy, Glfloat Obsz, Glfloat Refx, Glfloat Refy, Glfloat Refz, Glfloat Vertx, Glfloat Verty, Glfloat Vertz)**

#### Etapas de la *pipeline* de vértices en OpenGL. **Matrices OpenGL:Proyección Configuración de Proyección Ortogonal** Izquierda  $\bullet$

**glOrtho(Glfloat izq, Glfloat der, Glfloat abajo, Glfloat arriba,**

**Glfloat delante, Glfloat detras)**

![](_page_54_Figure_3.jpeg)

*aspecto fov*2

*lejano*

 $\bullet$  **Configuración de la proyección en simétrica gluPerspective(Glfloat fov, Glfloat aspect, Glfloat cerca, Glfloat lejos)**

#### $\bullet$ **Configuración general:**

 $\bullet$ 

**glFrustum (Glfloat izq, Glfloat der, Glfloat abajo, Glfloat arriba,**

**Glfloat delante, Glfloat detras)**

**Glfloat ancho, Glfloat alto)**

![](_page_54_Figure_8.jpeg)

#### **Ejemplo Tiovivo de las Teteras**

![](_page_55_Picture_2.jpeg)

### Etapas de la *pipeline* de Pixels

#### **Recorte Frente a la Ventana**

 $\bullet$ **Cohen-Sutherland: basado en en códigos binarios y<br>operaciones lógicas. Útil para determinar las líneas a recortar** 

![](_page_56_Figure_3.jpeg)

### Etapas de la *pipeline* de Pixels

#### **Recorte Frente a la Ventana**

- $\bullet$ Sutherland-Hodgeman: recorte de polígonos frente a la ventana.
- $\bullet$ **Problemas con los polígonos convexos.**

![](_page_57_Figure_4.jpeg)

### Etapas de la *pipeline* de Pixels

#### z **Las últimas Etapas de la Pipeline de Vértices son:**

- –**Estimación Z-Buffer: Visto.**
- **Relleno de Color: Visto.**
- –**Transparencia.**
- –**Aplicación de Texturas:Tema7**
- **Otras consideraciones:** 
	- –**Pipeline de Modo inmediato.**
	- –**Pipeline de modo retenido.**